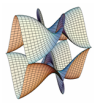

Prirodoslovno-matematički fakultet Matematički odsjek Sveučilište u Zagrebu

# RAČUNARSKI PRAKTIKUM I Vježbe 10 - friend, operatori

v2018/2019.

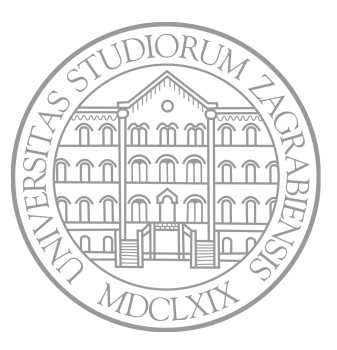

Sastavio: Zvonimir Bujanović

## friend

Ako želimo da neka funkcija (koja nije članica) ili klasa ima pristup private ili protected elementima klase koju kreiramo, možemo joj to dopustiti tako da ju navedemo kao prijateljsku u definiciji klase.

```
class stack
{
    int element[100], size;
    ...
    friend void ispisi( const stack &s );
};
void ispisi( const stack &s )
{
    for( int i=0; i < s.size; ++i)
        cout \lt\lt s s.element [i] \lt\lt' " ";
    cout << endl;
}
```
## friend

Kao prijateljska se može navesti cijela druga klasa.

• Sve funkcije klase stack\_manager imaju pristup privatnim članovima klase stack:

```
class stack {
    ...
    friend class stack_manager;
};
```
Možemo označiti i samo jednu funkciju druge klase kao prijateljsku.

• Samo funkcija velicina klase stack\_manager ima pristup privatnim članovima klase stack:

```
class stack {
    ...
    friend void stack_manager::velicina();
};
```
#### Operatori: ponavljanje

Odredite vrijednost ili komentirajte donje izraze.

```
int a = 2, b = 3, c = 4, d = 5;
if(a = b) ...
a = b = c + a;
a += b += c;if(a == b \&c == d)...
if(a == b & c == d)...
a = b & c;a << 2+3;
2+1 \leq 5a << 1 << 2a = 2, 3;return 5, ++brojac;
```
# Operatori: prioriteti

najveći prioritet ima ::  $\bullet$  .,  $\rightarrow$ , [], (),  $\leftrightarrow$  i  $\circ$  (postfix). Asocijativni su slijeva nadesno. 3 sizeof,  $++i$  -- (prefix),  $\sim$ , !, unarni - i +, & (referenciranje),  $*$ (dereferenciranje), new, delete, () – castanje. Asocijativni su zdesna nalijevo.  $\bullet$  \* (množenje), / i %  $\bullet$  + (zbrajanje) i – (oduzimanje)  $\bigcirc$   $\langle \langle i \rangle \rangle$  $\bigcap_{i=1}^{n} 1 < i > 1, i < j > 0$  $\bullet$  == i != 9 & - bitovni i **10** ^ - bitovni isključivi ili  $\bigcap$  | - bitovni ili **12** && - logički i 13 || - logički ili 14 uvjet?izraz1:izraz2 - asocijativan zdesna nalijevo.  $\bigoplus$  =,  $*=$ ,  $/=$ ,  $\frac{9}{2}$ =,  $+=$ ,  $-=$ ,  $<<=$ ,  $>>=$ ,  $\&=$ ,  $|-$ ,  $\hat{ }=$  - asoc. zdesna nalijevo. 16 najmanji prioritet ima , 5 najmanji prioritet ima , 5 najmanji prioritet ima , 5 najmanji prioritet ima , 5 najmanji prioritet ima , 5 najmanji prioritet ima , 5 najmanji prioritet ima , 5 najmanji prioritet ima , 5 naj

## Nadogradnja *(overloading)* operatora

Promotrimo sljedeću klasu:

```
class Razlomak {
    int brojnik, nazivnik;
    void skratiMe() { ... };
public:
    Razlomak( int b=0, int n=1 ) : brojnik(b), nazivnik(n)
    {
        skratiMe();
    }
};
```
Cilj je omogućiti ovakvu funkcionalnost:

```
Razlomak A(2), B(2, 7), C, D;
C = A + B; D = A * C; D \neq B;
cout << C; // treba ispisati 16/7
```
# Nadogradnja *(overloading)* operatora

Većinu operatora možemo nadograditi tako da znaju raditi s našim klasama. Ne mogu se nadograditi samo .,  $\cdot$ ,  $\cdot$ ,  $\cdot$ ;  $\cdot$ ,  $\neq$  i  $\neq$  # $\neq$ .

Operatori su funkcije s imenom operatorX, gdje je X simbol operatora.

```
class Razlomak {
    int brojnik, nazivnik;
    void skratiMe() { ... };
public:
    Razlomak( int b=0, int n=1 ) { ... }
    friend Razlomak operator*( const Razlomak &a, const Razlomak &b );
};
Razlomak operator*( const Razlomak &a, const Razlomak &b )
{
    Razlomak rez;
    rez.brojnik = a.brojnik * b.brojnik;
    rez.nazivnik = a.nazivnik * b.nazivnik;
    rez.skratiMe();
```
# Nadogradnja *(overloading)* operatora

Ovakav operator\* se poziva u sljedećim situacijama:

```
Razlomak A(1, 2), B(1, 4), C, D;
// Oba parametra su tipa Razlomak.
C = A * B;// Prvi ili drugi parametar je tipa int.
D = A * 3:
```
Kad bi postojao operator\*( const Razlomak &A, int x ), u drugom primjeru bi se pozivao on.

- Kod nas ne postoji, pa se parametri pokušavaju konvertirati do nekog operatora koji postoji.
- Razlomak se ne može konvertirati u int.
- Broj 3 se može konvertirati u Razlomak jer Razlomak ima konstruktor koji prima int.
- Efekt je sljedeći:  $D = A * Razlomak(3)$ ;
- Nadogradite operatore zbrajanja, oduzimanja te unarnog minusa tako da funkcioniraju s parametrima tipa Razlomak.
- Obratite pažnju na skraćivanje razlomaka.
- Razlomke spremajte tako da im nazivnik nikada ne postane negativan.

Operatore možemo implementirati i tako da budu članovi klasa. Tada se this podrazumijeva kao lijevi argument operatora.

```
class Razlomak {
```
};

```
...
Razlomak operator*( const Razlomak &b ) const
{
    Razlomak rez;
    rez.brojnik = brojnik * b.brojnik;rez.nazivnik = nazivnik * b.nazivnik;rez.skratiMe();
    return rez;
}
Razlomak operator-() const // unarni minus!
{
    return Razlomak( -brojnik, nazivnik );
}
```
# Operatori kao članovi klase

Ako su operatori implementirani kao članovi klasa, onda se pozivaju u ovim situacijama:

```
Razlomak A(1, 2), B(1, 4), C, D, E, F;
// Isto kao: C = A.operator*( B );
C = A * B:
C = A.operator*(B); // ovo mozemo i eksplicitno napisati
// Isto kao: D = A.operator*( Razlomak(3) );
D = A * 3;// Ovo NE radi (compile error)!!!
// Poziv E = 3.operator*( A ) nije ispravan.
E = 3 * A;
// Isto kao: F = A.operator-();
F = -A;
F = A.operator-(); // OK
```
# Operatori kao članovi klase

Operatore =, [], (), -> možemo implementirati samo kao članove.

Obično tako implementiramo i sve operatore koji imaju pridruživanje: +=, -=, \*=, …. Takvi operatori obično vraćaju referencu na this kako bi se mogli ulančavati.

```
class Razlomak {
    ...
    Razlomak &operator*=( const Razlomak &b ) // nije const!
    {
        brojnik *= b.brojnik;
        nazivnik *= b.nazivnik;
        skratiMe();
        return *this;
    }
};
Razlomak A(1, 2), B(1, 4), C(1, 3);
A *= B = C; // Ulancavanje, efekt je: B = B * C; A = A * B;
```
## Recikliranje operatora

Jedan operator možemo koristiti pri implementaciji drugog.

- Izbjegavamo dupliciranje koda.
- Smanjujemo mogućnost za pogrešku.

```
class Razlomak {
    ...
    Razlomak &operator*=( const Razlomak &b ) { ... }
    Razlomak &operator/=( const Razlomak &b )
    {
        // koristimo operator *=
        return *this *= b.inverz();
    }
    friend Razlomak operator*( const Razlomak &a, const Razlomak &b );
};
Razlomak operator*( const Razlomak &a, const Razlomak &b ) {
    Razlomak rez = a;
    rez *= b; // koristimo operator *= iz klase Razlomak
    return rez;
}
```
13

#### Operatori inkrementa i dekrementa

Prefiksne operatore (--a i ++a) implementiramo ovako:

```
class Razlomak {
    ...
   Razlomak &operator++() {
       *this += 1;
       return *this;
    }
   // ili friend Razlomak &operator++( Razlomak &a );
   Razlomak &operator--() { ... }
```
Postfiksne operatore (a++ i a--) implementiramo ovako:

```
class Razlomak {
    ...
   Razlomak operator++( int ) { // int da se razlikuje od prefiksnog!
        Razlomak ret( *this );
        *this += 1;
       return ret;
    }
   // ili friend Razlomak operator++( Razlomak &a, int );
   Razlomak operator--( int ) { ... }
```
## Operatori uspoređivanja: <, <=, ==, !=, >, >=

Logična implementacija je izvan klase, s povratnom vrijednosti tipa bool.

```
class Razlomak {
    ...
    friend bool operator==( const Razlomak &a, const Razlomak &b );
};
bool operator==( const Razlomak &a, const Razlomak &b )
{
    if( a.brojnik == 0 & k b.brojnik == 0 )return true; // 0/2 == 0/3
    return a.brojnik == b.brojnik && a.nazivnik == b.nazivnik;
}
Razlomak A(1, 2);
if( 3 == A ) { ... } // OK
```
Operatore možemo implementirati i "nelogično".

• Na primjer, zbroj dva razlomka može biti string, rezultat uspoređivanja razlomaka pomoću == može biti Razlomak, itd. <sup>15</sup> Tek kada je na klasi definiran operator < možemo deklarirati skup i mapu objekata te klase.

```
set<Razlomak> S;
S.insert(Razlomak(2,5));
S.insert( Razlomak( 3 ) );
set<Razlomak>::iterator si = S.find( 3 ); // ima ga
si = S.find( Razlomak( 4, 5 ) ); // nema ga
map<Razlomak, int> M;
M[{\tt Razlomak} ( 3, 4 )] = 7;M[7] = 12; // isto kao: M[Razlomak( 7 )] = 12;
```
Konverzija iz int u Razlomak implementirana je konstruktorom. Kako napraviti konverziju iz Razlomka u npr. float?

Razlomak  $a(1, 2)$ ; **float**  $f = a$ ; // *zelimo:*  $f = 0.5$ 

Kompajler ovdje poziva operator pretvorbe tipa (cast):

```
Razlomak a(1, 2);
float f = (float) a; // zelimo: f = 0.5
```
Za svaki tip (ugrađen ili naš) možemo definirati operator pretvorbe. Uoči: ovim operatorima ne pišemo povratni tip!

```
class Razlomak {
  ...
  operator float() const
  {
    return (float)brojnik / nazivnik;
  }
\}; 17
```
## Operatori pretvorbe tipa (cast)

Konverzije možemo definirati i između tipova koje sami definiramo:

```
class Kune {
   int iznos;
   Kune( int iznos_ ) { iznos = iznos_; }
   operator Lipe() { return Lipe( 100*iznos ); }
};
Kune K(5):
Lipe L = K;
```
Ne treba pretjerivati s definiranjem operatora pretvorbe, kako ne bi došlo do dvosmislenosti: ako definiramo i (int) Razlomak, račun a+2 vodi na compile error!

Tako u klasi string nije definirana konverzija u const char \*, koja bi glasila:

```
operator const char *() const { ... }
```
# Zadatak 2

1 Nadopunite klasu razlomak, tako na njoj rade operatori za uspoređivanje.

```
Razlomak a, b;
if(a == b)...
if(a \leq b) \dotsif(a < b) \dotsif(a \ge b) ...
if(a > b) \dotsif(a := b) ...
```
2 Implementirajte konverziju Razlomka u bool (vraća true ako je razlomak različit od nule), te unarni operator ! (vraća true ako je razlomak jednak nuli).

```
if( a ) ...
if( !a ) ...
```
U kontekstu cjelobrojnih tipova, a << 2 je obično shiftanje bitova ulijevo, a a >> 2 shiftanje bitova udesno.

U kontekstu *streamova*, cout << a ispisuje, a cin >> a učitava varijablu.

- cout je objekt klase ostream.
- cin je objekt klase istream.

```
class Razlomak {
    ...
   friend ostream &operator<<( ostream &f, const Razlomak &r );
};
ostream &operator<<( ostream &f, const Razlomak &r )
{
   f << r.brojnik << "/" << r.nazivnik;
   return f; // ulancavanje!
}
...
Razlomak a(1, 2), b(3, 4);
cout << a << b << endl; // OK, ispis: 1/2 3/4
```
- Možemo promijeniti tipove podataka koje operatori vraćaju (npr. operator== vraća string, a ne bool).
- Operatore možemo i preopteretiti (isti operator se različito ponaša za različite tipove parametara).

```
Razlomak operator*( const Razlomak &a, const Razlomak &b ) { ... }
Razlomak operator*( const Razlomak &a, int b ) { ... }
Razlomak operator*( float a, const Razlomak &b ) { ... }
```
- Svi operatori osim operatora pridruživanja = se prenose i u naslijeđene klase.
- Operatori mogu u baznoj klasi biti označeni kao virtual.

#### Operatori \* i ->

Prisjetimo se implementacije liste s iteratorom:

```
template <class Type>
struct list
{
    Type element[100];
    struct iterator
    {
        list *parent; int index;
        ...
        Type& data() { return parent->element[index]; }
        iterator next() { return iterator( parent, index+1 ); }
        int isEqual( iterator it ) { ... }
    };
};
```
- isEqual sada možemo implementirati kao operator==.
- next sada možemo implementirati kao operator++.
- Umjesto li.data() želimo pisati \*li.
- Ako u listi čuvamo strukture s članom nesto, onda želimo pisati li->nesto. <sup>22</sup>

operator\* vraća referencu na odgovarajući objekt.

operator-> vraća pokazivač na neku strukturu, a kompajler će onda toj strukturi ponovno proslijediti operator->.

```
template <class Type>
struct list
{
    Type element[100];
    ...
    struct iterator
    {
        list *parent; int index;
        ...
        Type *operator->() { return &parent->element[index]; }
        Type &operator*() { return parent->element[index]; }
    };
};
```
# Zadatak 3

Napišite parametriziranu strukturu list koja može pamtiti do 100 elemenata određenog tipa s naredbama push\_back, begin i end.

- Napišite operator[](int index) koji vraća referencu na element u listi.
- Implementirajte podstrukturu iterator s operatorima ++ (i prefiksni i postfiksni), ==, !=, \* (dereferenciranje) i ->.

```
int main()
{
    list<Razlomak> L;
    L.push_back( 1 ); L.push_back( Razlomak(2, 3) );
    cout << L[1] << endl; // 2/3
    for( list<Razlomak>::iterator li = L.begin(); li != L.end(); ++li )
    {
        cout << *li << endl;
        li->ispisi(); // ispisi je clanska funkcija u klasi Razlomak
    }
    return 0;
}
```
#### operatori i const

Kao i kod drugih funkcija članica, dozvoljeno je imati dva identična operatora kao člana klase: jedan koji radi s const objektima, a drugi koji radi s ne-const objektima.

Objasnite zbog čega prvi mora vraćati referencu na const!

```
template<class Type>
class list {
   Type element[100];
    ...
   const Type& operator[] ( int index ) const { return element[index]; }
   Type& operator[] ( int index ) { return element[index]; }
};
void f( const list<Razlomak> &L ) {
   cout << L[1]; // poziva const varijantu
   L[1] = Razlomak( 1, 2 ); // !!! compile error, L[1] je const Razlomak & !!!
}
list<Razlomak> L;
L.push_back( Razlomak( 2, 3 ) ); L.push_back( 5 );
cout << L[1]; // poziva ne-const varijantu
L[1] = Razlomak( 1, 2 ); // poziva ne-const varijantu
                                                                            25
```
Ako imamo strukturu koja dinamički alocira memoriju, obično trebamo implementirati:

- destruktor kojim oslobađamo svu memoriju koju zauzima objekt koji nestaje;
- copy-konstruktor kojim alociramo memoriju za novu kopiju objekta, te kopiramo podatke iz postojeće u novu kopiju;
- operator= koji obavlja sličan posao kao copy-konstruktor, ali se poziva u drugim situacijama.

```
void f( MyString str ) { ... }
MyString g() { MyString ret("ret"); return ret; }
```

```
// copy-konstruktor se koristi kod inicijalizacije (a ne operator=)
// copy-konstruktor: A se kopira u B, A se kopira u C
MyString A( "a" ), B(A), C = A, D, E;
```

```
f( A ); // copy-konstruktor: A se kopira u str iz funkcije f
D = A; // operator=: A se kopira u D
E = g(); // operator=: ret iz funkcije g se kopira u E
```

```
class MyString
{
    char *data;
    int size;
public:
    MyString() \{ data = nullptr; size = 0; \}MyString( const char *s )
    {
        size = strlen(s):
        data = new char[size+1];strcpy( data, s );
    }
    ~MyString() { if( data != nullptr ) delete[] data; }
};
```
#### Strukture s pokazivačima: copy-konstruktor

```
class MyString
{
    ...
public:
    MyString( const Mystring &s )
    {
        size = s.size;
        if( s.data != nullptr )
        {
            data = new char[size+1];strcpy( data, s.data );
        }
        else
            data = nullptr;
    }
};
void f( Mystring str ) { ... }
MyString A( "a" );
f( A ); // copy-konstruktor: A se kopira u str iz funkcije f
```
#### Strukture s pokazivačima: operator=

```
class MyString {
    ...
public:
   MyString &operator=( const Mystring &s ) {
        if( this == \&s ) // slucaj: A = Areturn *this;
        if( data != nullptr )
            delete[] data; // brisemo stari string ako postoji
        size = s.size;
        if( s.data != nullptr )
        {
            data = new char[size+1];strcpy( data, s.data );
        }
        else
            data = nullptr;
        return *this; // ulancavanje
   }
};
```
Implementirajte i sljedeće operatore za klasu MyString:

- zbrajanje stringova  $(+, +=)$ ;
- uspoređivanje  $(==, !=, <, >, <=, >=);$
- ispisivanje na ostream  $(\le\lt;)$ ;
- operator << (int n) koji briše prvih n znakova s početka stringa, te operator>>(int n) koji briše zadnjih n znakova;
- operator[](int n) vraća referencu na n-ti znak stringa;
- konverziju u int koja vraća duljinu stringa.